## HS Computer Science Essentials Lesson: 4/6/20

## **Learning Target:**  Introduction to Python language and Syntax

## **Let's Get Started:**

Python is a programming language that can be used on a server to create web applications. Explore the Python tutorial at:

<https://www.w3schools.com/python/default.asp>

Work through the Python HOME, Python Intro, Python Get Started, and Python Syntax subcategories.

#### **w3schools.com**

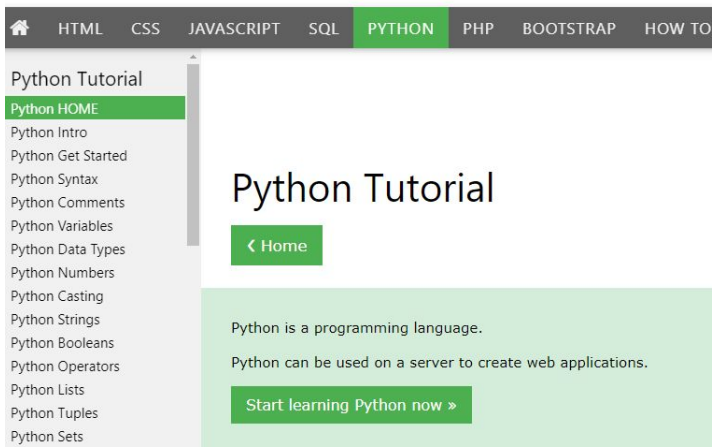

# Be certain to try each example that is provided

### Learning by Examples

With our "Try it Yourself" editor, you can edit the code and view the result.

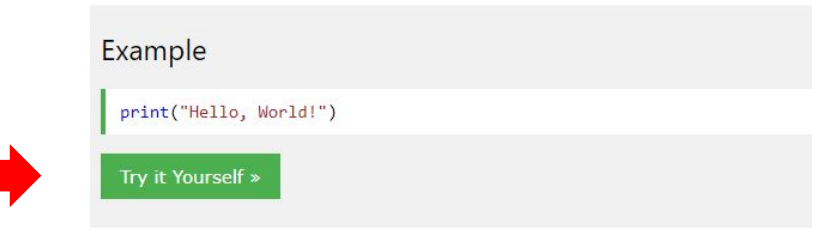

Click on the "Try it Yourself" button to see how it works.

Clicking on the "Try it Yourself" buttons will open a new screen that will allow you to practice what you have learned in the tutorial. The screen on the left will allow you to enter your code. Click on "Run" to see the output of your program on the right side of the screen.

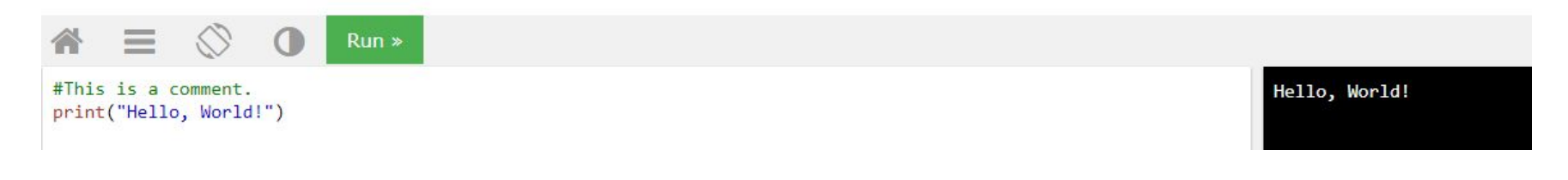

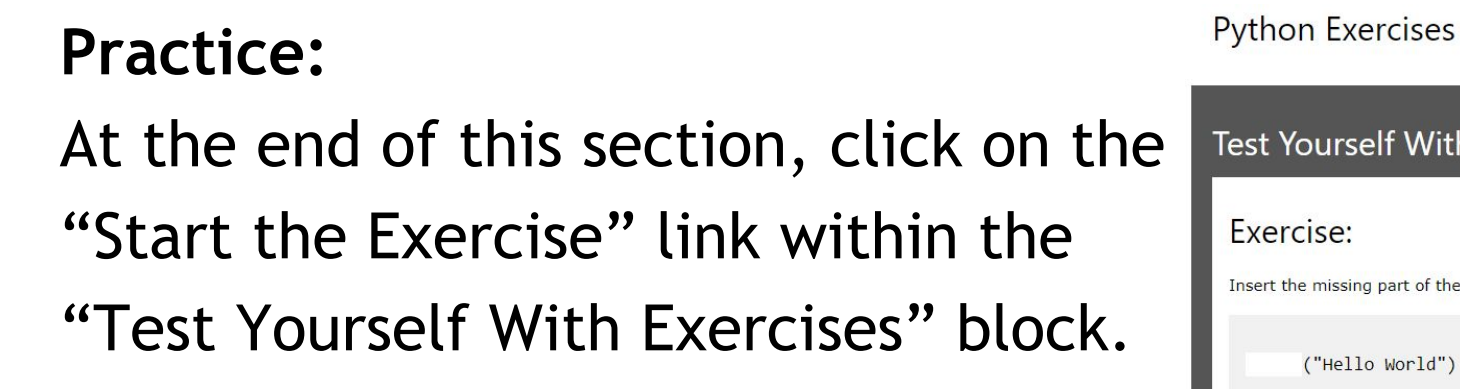

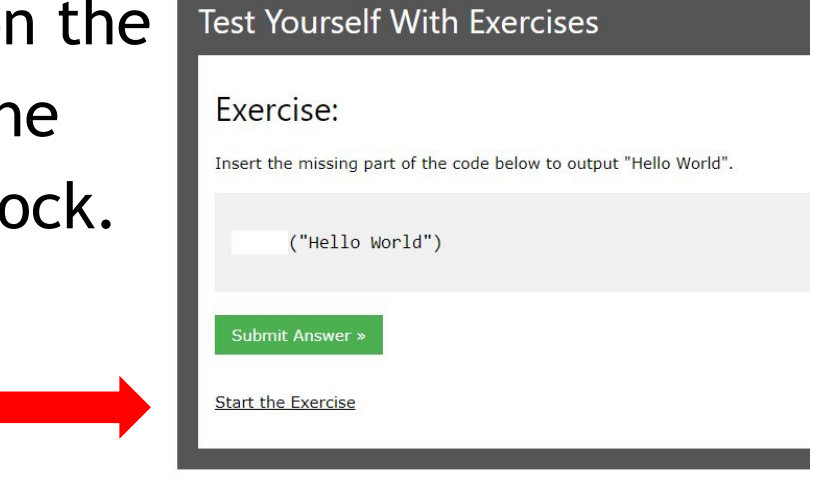

Complete Exercises 1-2 under PYTHON Syntax and check your answers after running your programs.

## **Additional Practice:**

Click on the links below to get additional practice and to check your understanding!

[Quick Tour of the Python Language Syntax](https://jakevdp.github.io/WhirlwindTourOfPython/02-basic-python-syntax.html)

[Python Syntax Basics](https://www.pythonforbeginners.com/basics/python-syntax-basics)